# 08217 Internet Programcılığı I

#### Metin (Textstream) Nesnesi

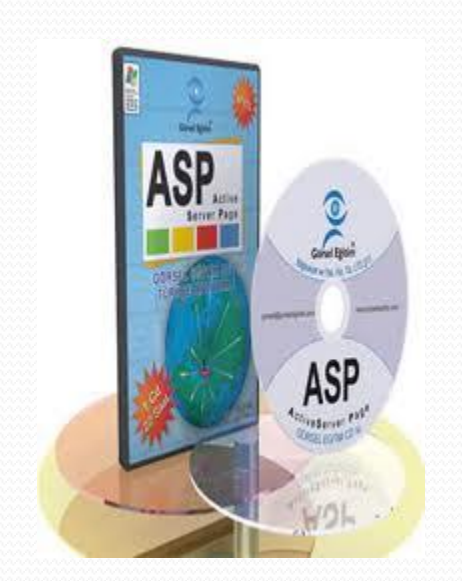

Elbistan Meslek Yüksek Okulu 2015 – 2016 Güz Yarıyılı

Öğr. Gör. Murat KEÇECİOĞLU

- Dosya sistemi nesnesi disk sistemine, klasörlere ve dosyalara erişme imkanı verir.
- Yeni dosyaları oluşturmak veya mevcutlara ek yapmak için yeterli özellik ve metoddan yoksundur.
- Bunu TextSream nesnesi sağlar.

- Bilgisayar işletim sistemlerinden, Unix'e aşina iseniz, klavyeden sabit diske kadar bir bilgisayara girdi akımı bulunduğunu, bunlardan birinin de metinler olduğunu hatırlayacaksınız .
- Bir işletim sistemi, metin dosyalarını okurken, yazarken bir metin akışı olur; buna TextStream nesnesi denir.

- Metin Akımı. Web Server ve dolayısıyla ASP açısından sabit diske bir metin yazarken, veya sabit diskten bir metin okurken, bir metin akışı nesnesi oluşur.
- Bu nesnenin özellikleri ve metodlarını kullanarak, örneğin ziyaretçilerin sitemize bırakacakları form bilgilerini Web Server'ın sabit diskine yazdırabiliriz.

- Metin dosyası okumak ve yazmak disk sistemini ilgilendiren bir eylem olduğu için yine Scripting nesnelerinden FileSystemObject nesnesinden yararlanacağız;
- Fakat bu kez değişik metodlar kullanacağız.

#### Dosya yaz örneği

```
<HTML>
<HEAD>
<TITLE>ASP ILE DOSYA YAZMA</TITLE>
<META http-equiv="content-type" content="text/html; charset=ISO-8859-9">
<META http-equiv="Content-Type" content="text/html; charset=windows-1254">
</HEAD>
<BODY>
\precDim YaziFSO, yaz
Set YaziFSO = CreateObject ("Scripting.FileSystemObject")
Set yaz = YaziFSO. CreateTextFile("c:\yazi deneme.txt", True)
yaz.WriteLine("Bu bir denemedir.")
vaz.Close
$>
<H2><CENTER>Bu Web sayfası sabit diske yazı yazdırır!!
<BR>Şimdi C: sürücüsünde yazi deneme.txt adlı bir dosya olması gerekir!
<BR>Lütfen bakar mısınız?</H2></CENTER>
</BODY>
</HTML>
```
Bu asp dosyası C: dizinine dosya yazdıracaktır. Bu bir Metin Akımı işlemidir.

Metin Dosyası Oluşturma (CreateTextFile)

 ASP nesnelerinin neler yapabileceğine örnek olarak yazıp dosya\_yaz.asp adıyla kaydettiğimiz program, bir metin dosyasını yazdırma işlemidir.

Metin Dosyası Oluşturma (CreateTextFile)

- Kodlara yeniden göz atarsak;
	- CreateTextFile (metin dosyası oluştur) metodunu yardıma çağırıyor ve bu metoda argüman olarak yeni metin dosyasının yolunu ve adını veriyor.
	- Bu metod TextStream nesnesinindir; ve otomatik olarak bu nesnenin diğer metodlarını kullanmamızı sağlar.
	- Kullandığımız metodlar ise WriteLine (satır yaz: bir String'i sonuna yeni satır karakteri koyarak dosyaya yazar) ve Close (kapat: açılan metin dosyasını kapatır).

Metin Dosyası Oluşturma (CreateTextFile)

TextStream'in iki metodu daha vardır:

- Write (yaz): Bir String'i dosyaya yazdırır; satır sonuna yeni satır karakteri (Return kodu) koymaz.
- WriteBlankLines (boş satır yaz): Bir metin dosyasına argüman olarak vereceğiniz sayıda boş satır yazdırır.

Varolan Metin Dosyasına Ek Yapma (OpenTextFile)

Metin yazdırma işlerinde sık sık uygulayacağımız bir örnekte, mevcut bir metin dosyasına ek yapmak olacaktır.

Örneğin bütün ziyaretçilerimizin sitemizdeki konuk defterine yazdıklarını, bir metin dosyasında toplamak isteyebiliriz.

Varolan Metin Dosyasına Ek Yapma (OpenTextFile)

- Bunu OpenTextFile metodu ile yaparız.
- Bu metod, açılacak dosyanın yolunu ve adını isteyecektir.
- **· Örneğin, dosya\_yaz.asp'nin ilgili satırı şöyle olacak:**

Set yaz = YaziFSO.OpenTextFile("c:\yazi\_deneme.txt",8,0)

Varolan Metin Dosyasına Ek Yapma (OpenTextFile)

- Burada dosya yolunu ve adını veren birinci argümana ek olarak iki yeni argüman :"8,0" şeklinde.
- Bunlardan birinicisi girdi/çıktı durumu (I/O Mode), ikincisi ise biçim (Format) ile ilgilidir.

Varolan Metin Dosyasına Ek Yapma (OpenTextFile)

- Açılacak dosyanın biçimini belirttiğimiz son argüman ise şu değerlerden birini alabilir:
	- 0: ASCII dosyası olarak aç
	- 1: Unicode dosyası olarak aç (Örneğin içinde Türkçe karakterler varsa)
	- 2: Sistemin varsayılan dosya türü olarak aç
- Buna göre, bir dosyayı salt okumak için açmak amacıyla "1,0" argümanlarını kullanmamız gerekir.

#### Dosyayı açtık. İçindekileri nasıl okuyabiliriz? Örnek;

```
kHTML>
<HEAD><TITLE>ASP ILE DOSYADAN METIN OKUMA</TITLE>
<META http-equiv="content-type" content="text/html; charset=ISO-8859-9">
<META http-equiv="Content-Type" content="text/html; charset=windows-1254">
\langle/HEAD>
<BODY>रुक
Dim DosyaSistemi, MetinDosyasi, Satir
Set DosyaSistemi = CreateObject ("Scripting. FileSystemObject")
Set MetinDosyasi = DosyaSistemi.OpenTextFile("c:\yazi deneme.txt",1, 0)
Do
Satir = MetinDosyasi. ReadLine
35<%=Satir%>
≺क्ष
Loop Until MetinDosyasi. AtEndOfStream
MetinDosvasi.Close
35</BODY>
\langle/HTML>
```
Varolan Metin Dosyasını okumak (Readline)

- Burada ReadLine metodunu kullanıyoruz.
- ReadLine, açılan metin dosyasından bir satır okutmamızı sağlar.
- İkinci ve son satırları okutmamızı ise Do..Loop kontrolü sağlıyor.
- Bu döngü MetinDosyası nesnesi, AtEndOfStream (akımın sonunda) oluncaya kadar sürüyor.

Varolan Metin Dosyasını okumak (Readline)

- ReadLine metoduna ek olarak yararlanabileceğimiz diğer metodlar ise şunlardır:
	- Read (oku): Bir sayı örgümanı ile çalışır ve verdiğiniz sayı kadar karakter okur.
	- ReadLine (satır oku): Bir satır okur ve String olarak verir.
	- ReadAll (tümünü oku): Bütün satırları okur ve tek String olarak verir.

Varolan Metin Dosyasını okumak (Readline)

- Skip (atla): Bir sayı argümanı ile çalışır ve verdiğiniz sayı kadar karakteri atlar.
- SkipLine (satır atla): Bir sonraki satıra atlar.
- Okuma işinin kontrolü amacıyla şu özellikleri kullanalır:
	- AtEndOfStream (akımın sonunda): Okutulan dosyanın sonuna gelinmesi halinde True (doğru) olur.
	- AtEndOfLine (satırın sonunda): Okutulan satırın sonuna gelinmesi halinde True (doğru) olur.

- Buraya kadar ele aldığımız nesneler bir anlamda bizim sadece tek tek sayfalarda yararlanacağımız araçları sağlar.
- ASP'yi diğer CGI teknolojilerinden ayıran başlıca özelliklerden biri tek tek Web sayfalarını sanki bir bilgisayar programının çeşitli pencereleri, diyalog kutuları, mesaj kutuları, girdi kutuları gibi, birarada bir "uygulama programı" olarak bağlayabilmesidir.

Sunucu (Server) Nesneleri

 Ziyaretçinin sitemize bağlandığı ve ana sayfamızı açtığı andan itibaren sitemizin bir program bütünlüğünde çalışmasını sağlayacak araçlar gerekir.

Bunu ancak Web Server'ın yardımıyla yapabiliriz.

- ASP sayfalarımızda kullanacağımız ikinci grup nesne, Sunucu Nesneleri'dir.
- Bu grupta önce Sunucu'nun kendisi yer alır; sonra ziyaretçi ile kurduğumuz ilişki gelir.
- Ziyaretçi ile ilişkimizi iki yönlü trafiğe benzetebilirsiniz: ondan bize gelen talepler, bizim ona karşılıklarımız.

- Ziyaretçiden bize gelen trafiğe neden "Talep" diyoruz?
- Ziyaretçi, Browser'ının URL hanesine yazdığı her adresle, veya formlardaki bir düğmeyi veya sayfalarımızdaki herhangi bir köprüyü tıklamakla, Server'a "Bana şunu gönder!" demiş olur.
- Bu web sunucudan (server) dan taleptir.

- Ziyaretçi taleplerinin tümü Talep Nesnesi (Request Object) olarak bir arada ele alınabilir.
- Server'ın bu taleplere verdiği karşılıklar, yani ziyaretçinin Browser'ına gönderdiği sayfalar, resimler, sesler, videolar ise karşılıktır ve ASP açısından Karşılık Nesnesi'ni (Response Object) oluşturur.

Sunucu (Server) Nesneleri

Server Nesnesi

- Web Server, ASP için bir nesnedir, ASP'nin bir çok işini bu nesnenin özellikleri ve metodları halleder.
- Server nesnesinin bir özelliği (ScriptTimeout) ve dört metodu (CreateObject, HTMLEncode, URLEncode, MapPath) vardır.

Sunucu (Server) Nesneleri

Server Nesnesi

 Web Server çalıştığı bilgisayarın sizin siteniz adına yönetiminden sorumludur;

ActiveX ve COM bileşenlerini çalıştırmak Server'ın görevidir.

- ScriptTimeout Özelliği: Diyelim ki bir ASP Script'i ya bizim, ya ziyaretçinin, ya da Server'ın bir hatası üzünden sonsuz döngüye girdi!
- Döngünün durması için gerekli şart asla yerine gelmiyor ve Script bir türlü yapacağı işi yapıp, sonlandırmıyor.
- Bu durumlarda ziyaretçinin ve tabiî Server'ın sonsuza kadar beklemesi mümkün değil! Programın bir şekilde durdurulması gerekir.

- Bunu hemen hemen bütün Web server programlarının Script Timeout (Script süre sınırı) diyalog kutusuna bir değer girilerek yapılır.
- Örneğin MS-Internet Information Server için varsayılan Script Timeout süresi 90 saniyedir.
- Yani ISS, herhangi bir Script'in çalışıp-durmasını 90 saniye bekler; bu sürenin sonunda Script'in çalışması tamamlanmazsa ziyaretçiye arzu ettiği sayfanın veya unsurun bulunamadığını bildirir.

- Bu süreyi (Server'ın varsayılan değerinin altında) kısaltmak değilse bile uzatmak elimizdedir.
- Bunu ScriptTimeout özelliğini kullanarak yaparız. ASP sayfasının herhangi bir yerine örneğin şu kodu koymak  $\leq$  Server. Script Timeout = 100 %> yeter:
- Server'ın varsayılan Script Timeout süresi 90 saniye ise 100 saniyeye çıkmış olur.

- Böyle bir şeyi neden yapmak isteyebiliriz?
- Script'iniz çok karmaşık veya başka bir Server'daki veritabanından veri çekiyor, olabilir.
- 90 saniye uzun bir süre, ama yine de durdurulmasaydı işini başarıyla tamamlayacak bir Script, bu sürenin kısalığı yüzünden Server tarafından durdurulabilir.
- ASP sayfalarınız çok karmaşıksa ve sürekli Timeout hatası veriyorsa, hata aramadan önce bu süreyi uzatabilirsiniz.

- Diyelim ki sayfanızda reklam amaçlı banner grafiklerini belirli zaman aralığı ile veya ziyaretçiye gönderdiğiniz Cookie (çerez) bilgilerine göre değiştirmek istiyorsunuz.
- Bunun için diyelim ki MS-Web Server Programının AdRotator bileşeninden yararlanacaksınız;

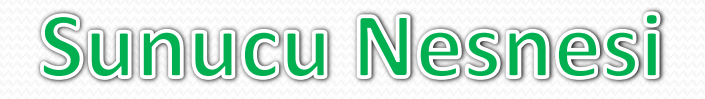

#### Sunucu (Server) Nesneleri

<% Set Reklam = Server. CreateObject ("MSWS. AdRotator") %>

<%= Reklam.GetAdvertisement("/reklamlar/buyukbanka.txt")%>

- Diyelim ki sayfanızda reklam amaçlı banner grafiklerini belirli zaman aralığı ile veya ziyaretçiye gönderdiğiniz Cookie (çerez) bilgilerine göre değiştirmek istiyorsunuz.
- Bunun için diyelim ki MS-Web Server Programının AdRotator bileşeninden yararlanacaksınız;

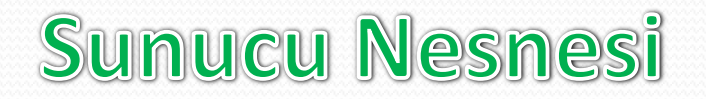

#### Sunucu (Server) Nesneleri

<% Set Reklam = Server. CreateObject ("MSWS. AdRotator") %>

<%= Reklam.GetAdvertisement("/reklamlar/buyukbanka.txt")%>

- Burada GetAdvertisement, Server'ın AdRotator bileşininin bir metodudur.
- Server'ın CreateObject metodundan, veritabanına ulaşırken de yararlanacağız.

- MapPath (Yolu belirle) Metodu: Web Server açısından "kök dizin" (root directory) Server'ın bulunduğu bilgisayarın sabit diskinde, herhangi bir klasör olabilir.
- Örneğin IIS için bu varsayılan değer olarak "C:\inetbup\wwwroot" klasörüdür.

- Özellikle ASP ile "program niteliğinde siteler" yapmaya başladığımızda, sitenin ilgili bütün dosyalarının bulunduğu bir dizin için yol belirlemek isteyebiliriz.
- Bunu Server nesnesinin MapPath (Yolu belirle) metodu ile yapabiliriz:

```
WebDizing = Server.MapPath("/benim site")
```
#### Sunucu (Server) Nesneleri

- Özellikle ASP ile "program niteliğinde siteler" yapmaya başladığımızda, sitenin ilgili bütün dosyalarının bulunduğu bir dizin için yol belirlemek isteyebiliriz.
- Bunu Server nesnesinin MapPath (Yolu belirle) metodu ile yapabiliriz:

 $WebDizing = Server.MapPath("/benim site")$ 

 Bu komutla WebDizini değişkenin değeri "C:\inetbup\wwwroot\benim\_site\" olacaktır.

- bu metodun sadece böyle duragan biçimde kullanılması gerekmez; bazen sayfalarımızda ziyaretçi ile etkileşmenin sonucu olarak varsayılan Web dizinimizi değiştirmek isteyebiliriz.
- Biri Türkçe, diğeri İngilizce iki sitemiz varsa, ve ana sayfamızda ziyaretçi Türkçe'yi seçtiyse, o noktadan itibaren Web uygulamamız için Web kök-dizini, "/turkish/" olacak ve mesela resimlerimiz için verdiğimiz "/resimler/" dizini kök dizinde değil, "/turkish/resimler/" klasöründe aranacaktır.

#### Sunucu (Server) Nesneleri

 HTMLEncode, URLEncode: İçinde HTML açısından kod parçası veya özel işaret sayılan karakterler bulunan metinleri sayfamıza içerik olarak göndereceğimiz zaman Server'ın işaretleri aynen metin gibi göndermesini sağlamak için, örneğin:

```
Server.HTMLEncode("Değisken1 < Değisken2")
```
 yazarsak, ASP bu metni HTML kodu olarak yorumlamaz, metin olarak algılar.

#### Sunucu (Server) Nesneleri

- Internet'te bazen özellikle sayfa adresleri belirtilirken bazı değerlerin "URL Kodu" dediğimiz şekilde kodlanmış olarak gönderilmesi gerekir.
- Bu kodlama türünde boşlukların yerine + işareti konmuş olması şarttır. Bu tür bilgiler göndereceğimiz zaman:

```
Server.URLEncode("kelime 1 kelime2 kelimeme2")
```
 şeklindeki bir kod Bunu hemen şu şekilde alacaktır: kelime1+kelime2+kelime3

#### Sunucu (Server) Nesneleri

Talep (Request) Nesnesi

- Bir Web ziyaretçisi herhangi bir talepte bulunduğu, yani bir sayfanın gönderilmesini istediği anda, bu talebi, bir nesne halinde ele alır; kolleksiyonlar oluşturur.
- Bu kolleksiyonlar, HTTP protokolü ile iletişimin sonucu olarak ziyaretçinin Browser'ından ve Internet'e giriş noktası olan IIS'in bilgisayarından başlayan ve Web Server'dan derlenen bir dizi bilgidir.
- Bir anlamda, Request nesnesi, Web programımızın Girdi (Input) bölümünü oluşturur.

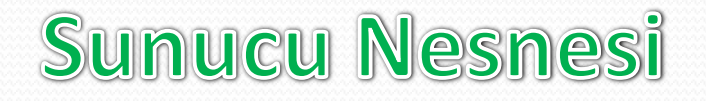

### Sunucu (Server) Nesneleri

Talep (Request) Nesnesi

Request nesnesi kendi içinde dört ana nesne barındırır: QueryString ve Form

Web ziyaretçisinin bilgisayarından kalkıp Server'a gelen herşey, QueryString kolleksiyonunu oluşturur.

Bu ziyaretçinin Browser'ın URL adresi hanesine yazdığı bir basit HTML sayfası yolu ve adı olabilir; bir Form'un Gönder düğmesini tıkladığında gelen bilgiler olabilir.

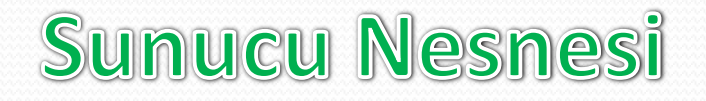

### Sunucu (Server) Nesneleri

Talep (Request) Nesnesi

Request nesnesi kendi içinde dört ana nesne barındırır: QueryString ve Form

Web ziyaretçisinin bilgisayarından kalkıp Server'a gelen herşey, QueryString kolleksiyonunu oluşturur.

Bu ziyaretçinin Browser'ın URL adresi hanesine yazdığı bir basit HTML sayfası yolu ve adı olabilir; bir Form'un Gönder düğmesini tıkladığında gelen bilgiler olabilir.

#### Sunucu (Server) Nesneleri

Talep (Request) Nesnesi

Bu bilgilerin şu özelliklerini kullanabiliriz:

- Content\_Length: Bir Form'dan gelen bilgilerin tümümün byte olarak boyutudur.
- Remote Host: Ziyaretçinin IP adresini verir; ancak Internet'e çevirmeli ağ ile bağlanan ziyaretçilerimiz her seferinde farklı bir IP bildirebilirler. Bu yüzden bu bilgiyi ziyaretçinin kimliği sayamayız.
- **Request Method: Form'da kullandığımız GET veya POST metodunu** bildirir. İki yöntemle gelen bilgi farklıdır.
- Script\_Name: O anda çalıştırılmakta olan ASP sayfasının adını verir.

#### Sunucu (Server) Nesneleri

ServerVariables (Server Değişkenleri)

Request nesnesinin bir diğer kolleksiyonu, bizim kendi Web Server'ımızın o anda çalışmakta olan ASP sayfası için oluşturduğu ortamın değişkenleridir.

Bunların arasında ziyaretçinin Browser'ına ilişkin bilgiler de vardır. Önce örnek ASP (serdeg.asp) sayfasını çalıştırarak kendi Server'ımızın şu andaki değişkenlerini görelim;

#### Sunucu (Server) Nesneleri

```
ZHTMTSZHRADS<TITLE>HTTP ServerDegiskenleri Kolleksiyonu</TITLE>
<meta http-equiv="content-type" content="text/html; charset=ISO-8859-9">
<meta http-equiv="Content-Type" content="text/html; charset=windows-1254">
\epsilon/HEAD>
<BODY BGCOLOR=white>
CENTER<H2>HTTP Server Değişkenleri Kolleksiyonu</H2>
\epsilon/CENTERS
\overline{\text{CTARLE}} BORDER=1>
<TR><TD><B>Değişkenin adı</B></TD><TD><B>Değeri</B></TD></TR>
<% For Each key in Request. ServerVariables %>
             <TR><TD><% = key %></TD>
             \tan x\langle \\timest. ServerVariables (key) = "" Then
                   Response. Write " "
```
Devamı

#### Sunucu (Server) Nesneleri

Else

Response. Write Request. ServerVariables (key)

End If

Response. Write "</TD>"%>

 $\langle$ /TR>

<% Next %>

 $\langle$ /TABLE>

<p>

Sizin Host'unuzun adı:<B> <%=Request. ServerVariables ("HTTP HOST") %></B>

 $<$ /BODY>

 $<$ /HTML $>$ 

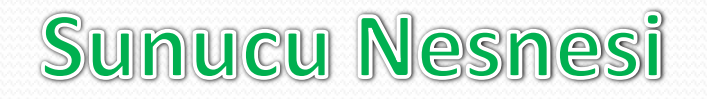

Sunucu (Server) Nesneleri

Bu sayfayı çalıştırdığımız zaman görüntülenecek tabloda, Bir HTTP Server'ın SerDeg.asp sayfasını çalıştırdığı anda oluşturduğu ortama şekil veren bütün değişkenleri görürüz.

Bu değişkenleri programlama yoluyla değiştiremeyiz; sadece okuyup, yararlanabiliriz.

Sunucu (Server) Nesneleri

HTTP Server Değişkenleri Kolleksiyonunun elemanları şöyle sıralanır:

#### Değişkenin adı Değeri

- ALL\_HTTP HEADER içinde yer alan bütün değişkenler ve değerleri. Header adlarının önünde "HTTP\_" öneki vardır.
- ALL\_RAW HTTP Header içinde yer alan bütün değişkenler ve değerleri. Header adları ve değerleri istemci Browser'ın verdiği şekilde gösterilir.

#### Sunucu (Server) Nesneleri

Değişkenin adı Değeri

APPL\_MD\_PATH Web Server'ın ISAPI.DLL dosyası için varsaydığı kök dizin

APPL\_PHYSICAL\_PATH Web Server'ın varsaydığı kök dizinin gerçek yolu

AUTH\_PASSWORD Kullanıcı Web Server'a kullanıcı adı/parola yöntemiyle bağlanabiliyorsa, kullanılan parola

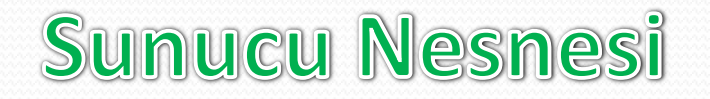

Sunucu (Server) Nesneleri

Değişkenin adı Değeri

AUTH\_TYPE Kullanıcı Web Server'a kullanıcı adı/parola yöntemiyle bağlanabiliyorsa, kullanılan yetkilendirme yöntemi

AUTH\_USER Kullanıcı Web Server'a kullanıcı adı/parola yöntemiyle bağlanabiliyorsa, kullanıcı adı

CERT\_COOKIE Kullanıcı siteye bağlanmak için yetkilendirme sertifikası kullanıyorsa kendisine verilen kimlik (ID)

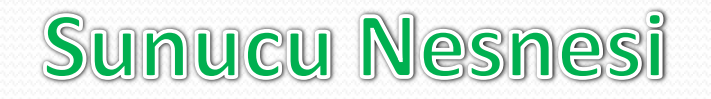

#### Sunucu (Server) Nesneleri

Değişkenin adı Değeri

CERT\_FLAGS Sertifikanın varlığını gösteren bit değeri

CERT\_ISSUER Sertifika varsa veren kurum

CERT\_KEYSIZE Secure Socket Layers kullanılıyorsa, bağlantı için anahtar değeri

#### Sunucu (Server) Nesneleri

Değişkenin adı Değeri

CERT\_SECRETKEYSIZE Özel anahtar değeri

CERT\_SERIALNUMBER Sertifika seri no.

CERT\_SERVER\_ISSUER Sertifikayı veren merci

CERT\_SERVER\_SUBJECT Server Sertifikasının "konu" alanı değeri

#### Sunucu (Server) Nesneleri

Değişkenin adı Değeri

CERT\_SUBJECT İstemci Sertifikasının konu alanı değeri

CONTENT\_LENGTH İstemcinin gönderdiği bilgi yumağının boyutu

CONTENT\_TYPE Ziyaretçiden gelen bilgilerin GET veya POST metoduna göre edindiği tür

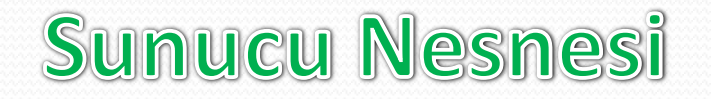

#### Sunucu (Server) Nesneleri

Değişkenin adı Değeri

GATEWAY\_INTERFACE Web Server'ın ziyaretçi ile etkileşim arayüzünün adı ve sürümü. Genellikle: CGI/1.1

HTTPS Ziyaretçi ile bağlantı güvenli ise ON, değilse OFF

HTTPS\_KEYSIZE Secure Sockets Layer için bağlantı anahtar sayısı

HTTPS\_SECRETKEYSIZE Özel Server sertifikasının gizli anahtar sayısı

Sunucu (Server) Nesneleri

Değişkenin adı Değeri

HTTPS\_SERVER\_ISSUER Özel Server sertifikasının veren merci

HTTPS\_SERVER\_SUBJECT Özel Server sertifikasının konusu

INSTANCE\_ID Web Server'ın aynı anda kaç kere çalışmakta olduğu

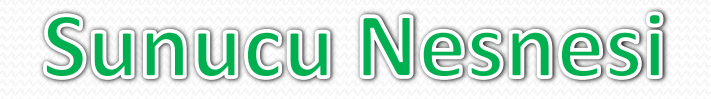

#### Sunucu (Server) Nesneleri

Değişkenin adı Değeri

INSTANCE\_META\_PATH Şu anda çalışmakta olan Web Server'ın Meta yolu

LOCAL\_ADDR İstemcinin IP numarası

LOGON\_USER İstemci Windows NT sisteminde ise oturum açma adı

PATH\_INFO Çalışmakta olan ASP'nin göreli yolu ve adı

#### Sunucu (Server) Nesneleri

Değişkenin adı Değeri

PATH\_TRANSLATED Calışmakta olan ASP'nin gerçek yolu ve adı

QUERY\_STRING İstemcinin gönderdiği bilgi kümesi

REMOTE ADDR **istemcinin Host'unun (ISS'inin) IP'si** 

REMOTE\_HOST istemcinin Host'unun (ISS'inin) adı

#### Sunucu (Server) Nesneleri

Değişkenin adı Değeri

REMOTE\_USER istemcinin gerçek adı

REQUEST\_METHOD İstemciden bilgi isteme yöntemi (GET veya POST)

SCRIPT\_NAME Çalışmakta olan ASP'nin adı

SERVER\_NAME Sunucu'nun adı

Sunucu (Server) Nesneleri

Değişkenin adı Değeri

URL Su anda geçerli URL

SERVER\_PORT Sunucuya bağlantının geldiği TCP kapı numarası SERVER\_PORT\_SECURE TCP kapısı güvenli ise 1, değilse 0 SERVER\_PROTOCOL Server'ın çalıştırdığı HTTP'nin sürümü SERVER\_SOFTWARE Server programının adı ve sürümü

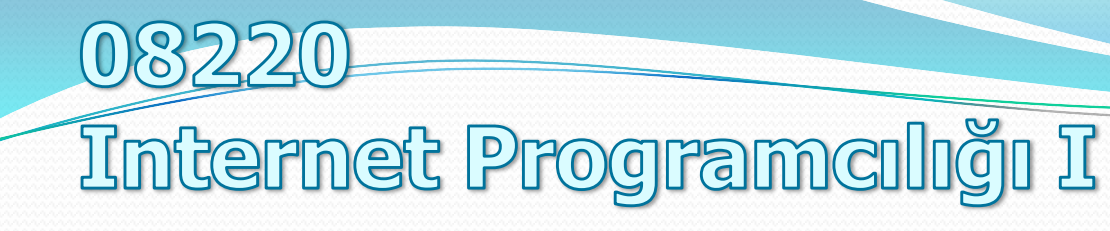

### Coming soon -> Certificated Object

Öğr. Gör. Murat KEÇECİOĞLU